Enterprise Cyber-Physical Edge Virtualization Engine (EVE)

Architecture

ZEDEDA Inc. contribution

# The need for edge virtualization:  $II$ oT  $1.0 \rightarrow$   $II$ oT 2.0

**IIoT 1.0:** Vertical data silos & platform lock-in Data/edge sovereignty & control issues Hardware-defined & unmanaged edge

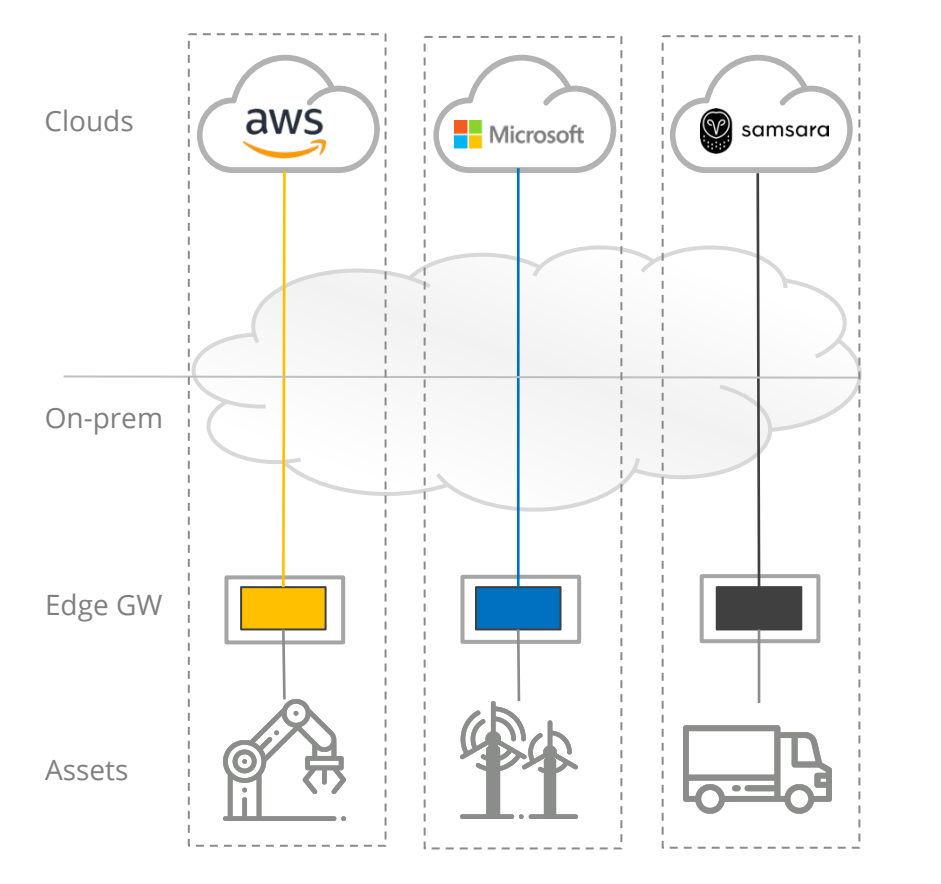

**IIoT 2.0:** Open IoT data architecture, no lock-in Data & edge belong to the enterprise Software-defined & ubiquitous edge

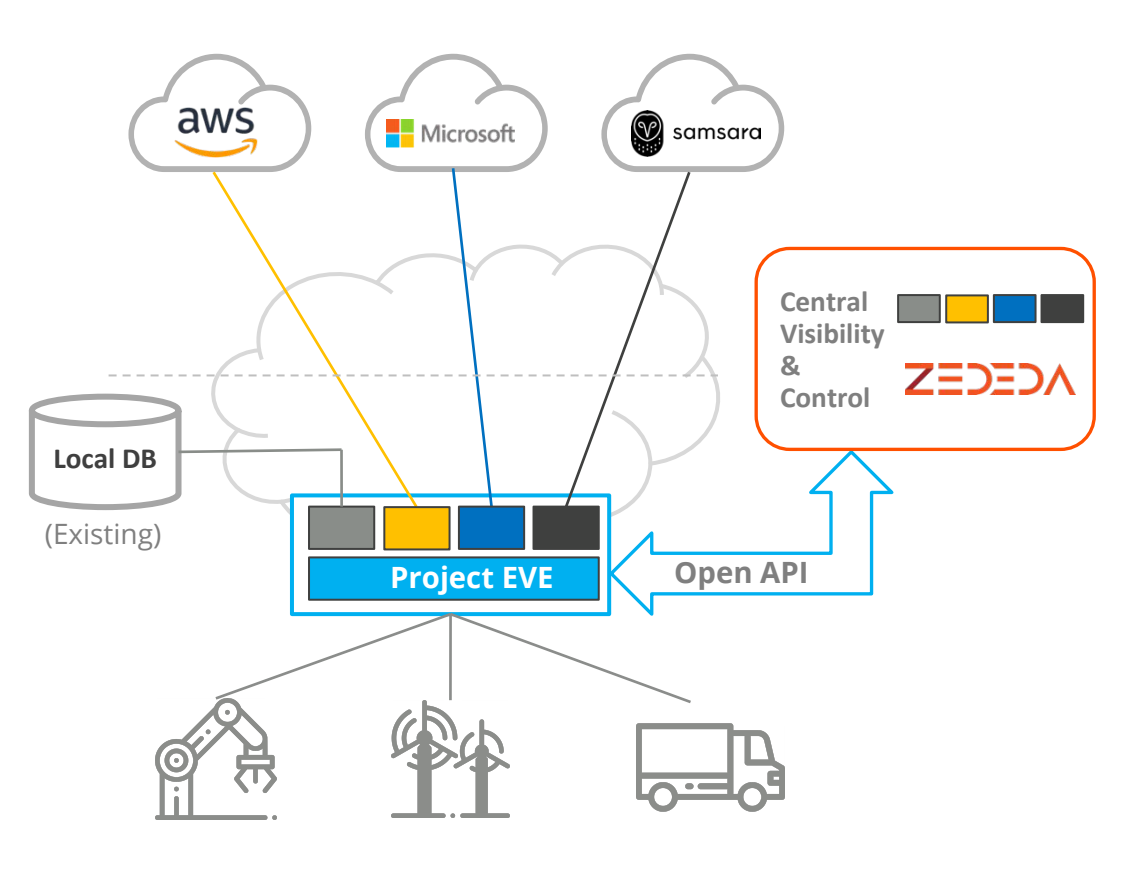

# The Enterprise Cyber-Physical Edge Stack

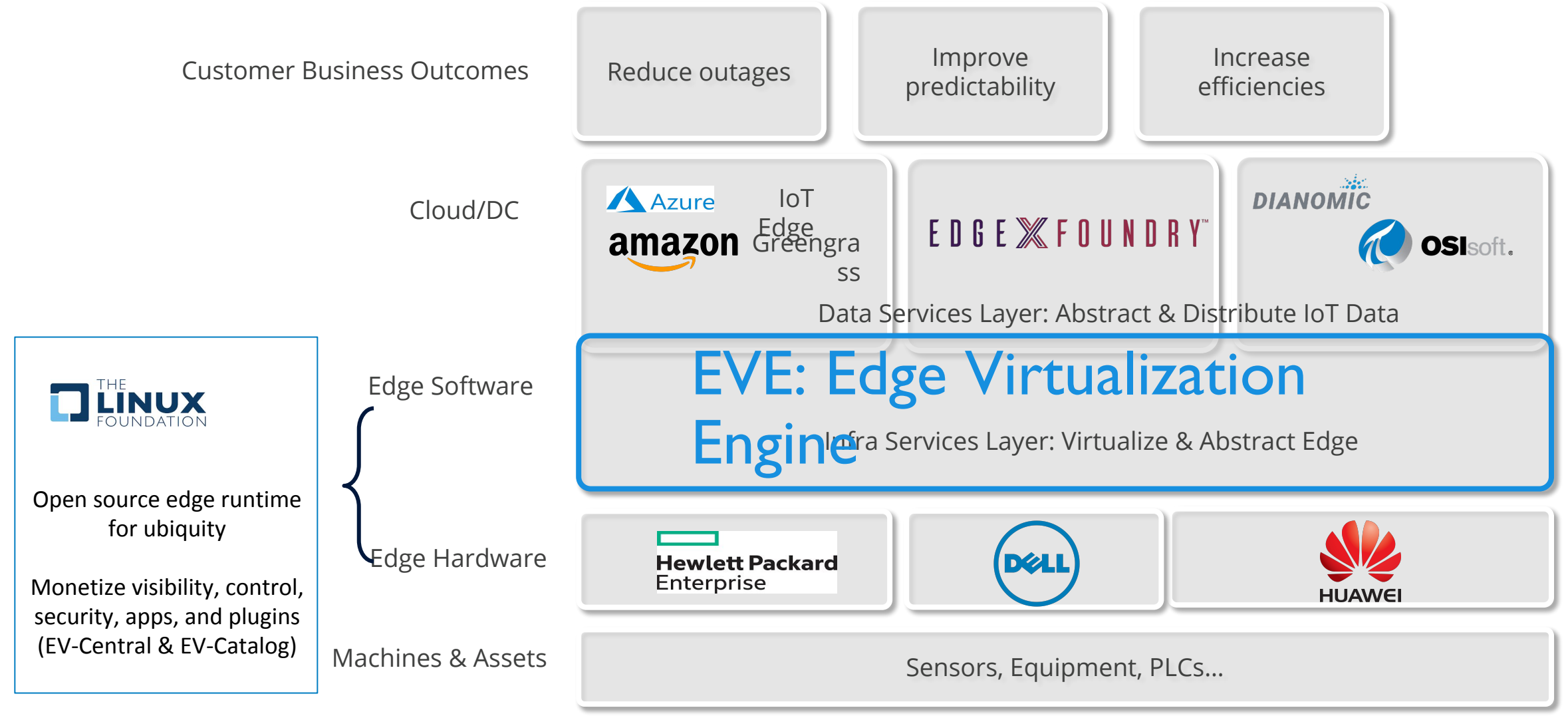

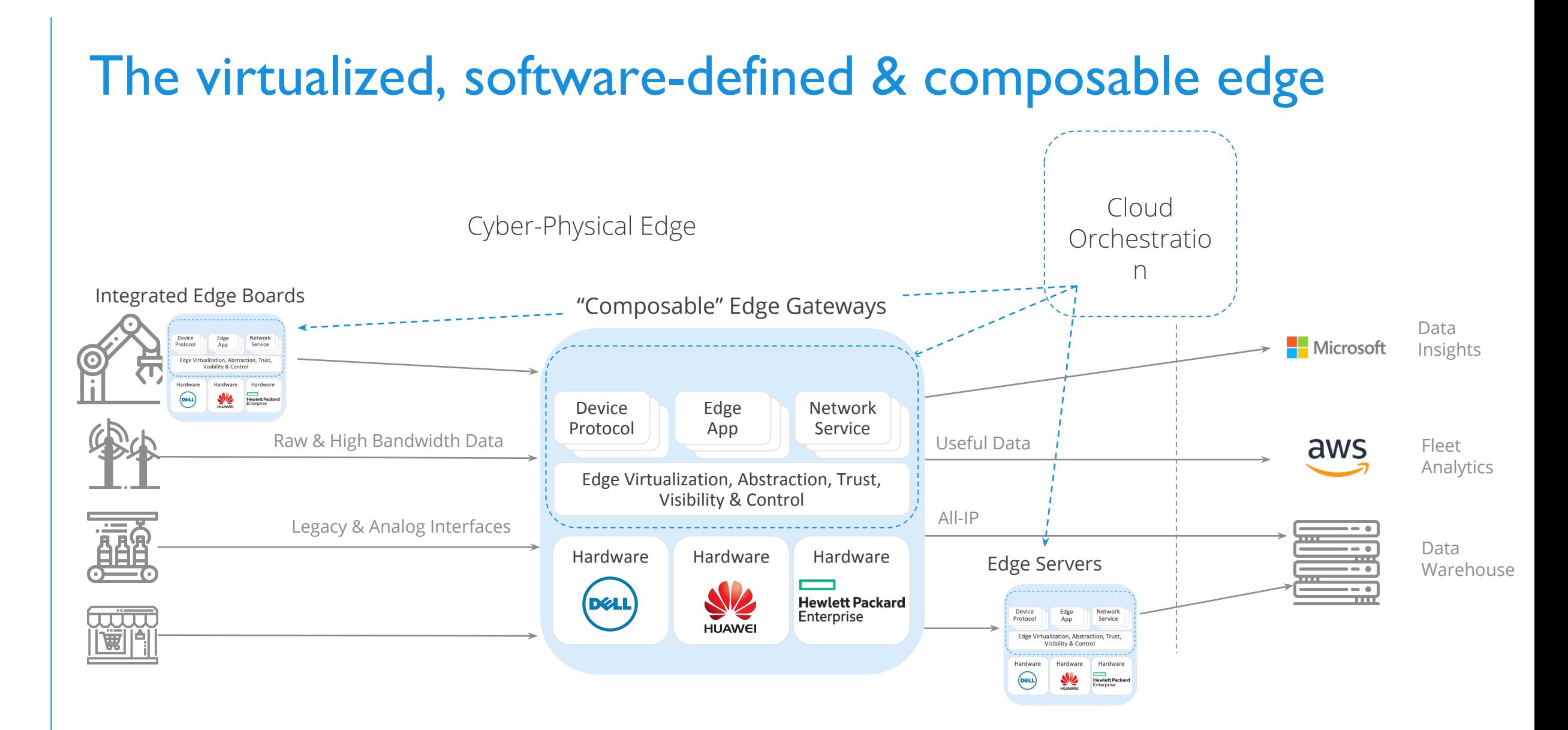

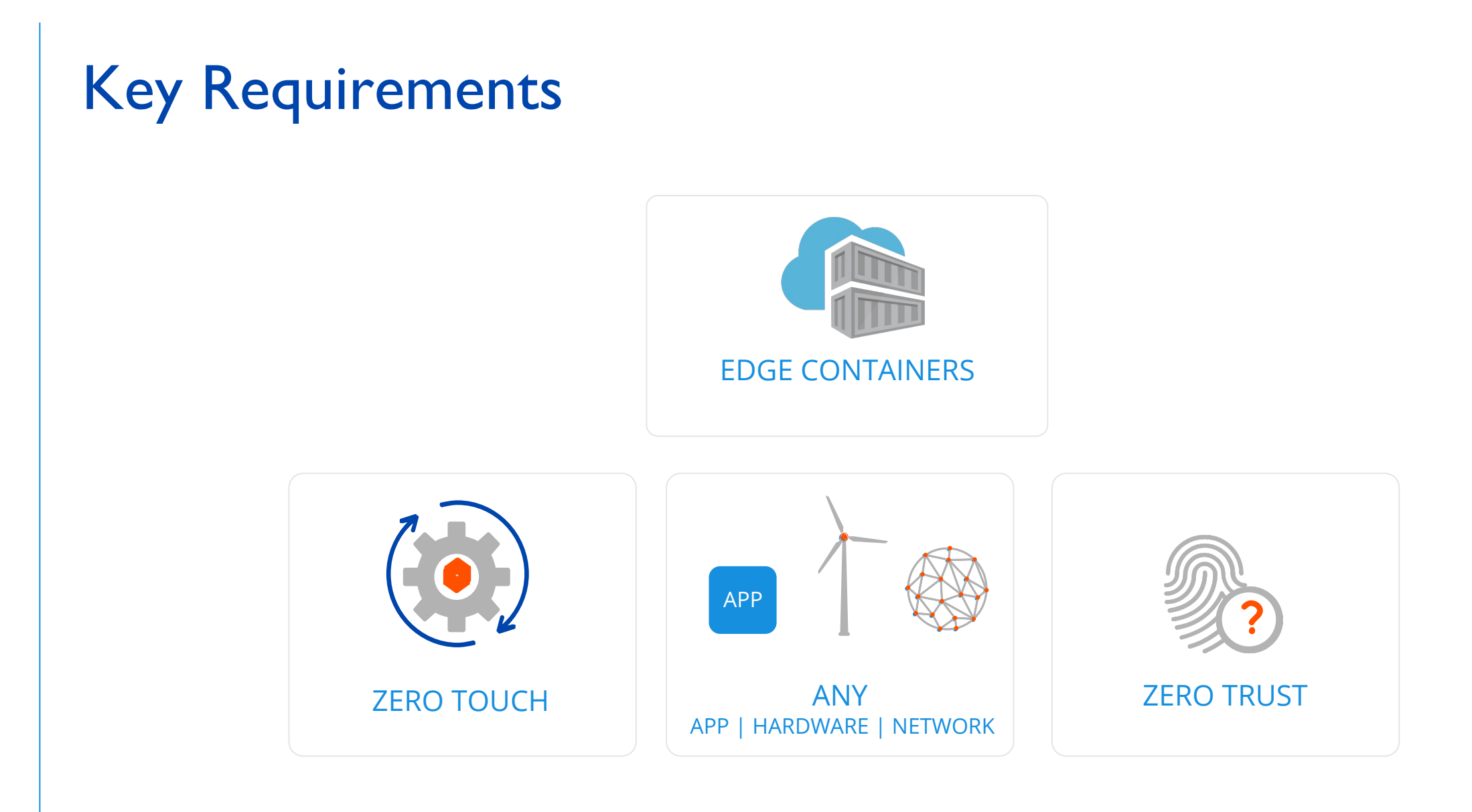

# Edge Virtualization Engine (Project EVE) Components

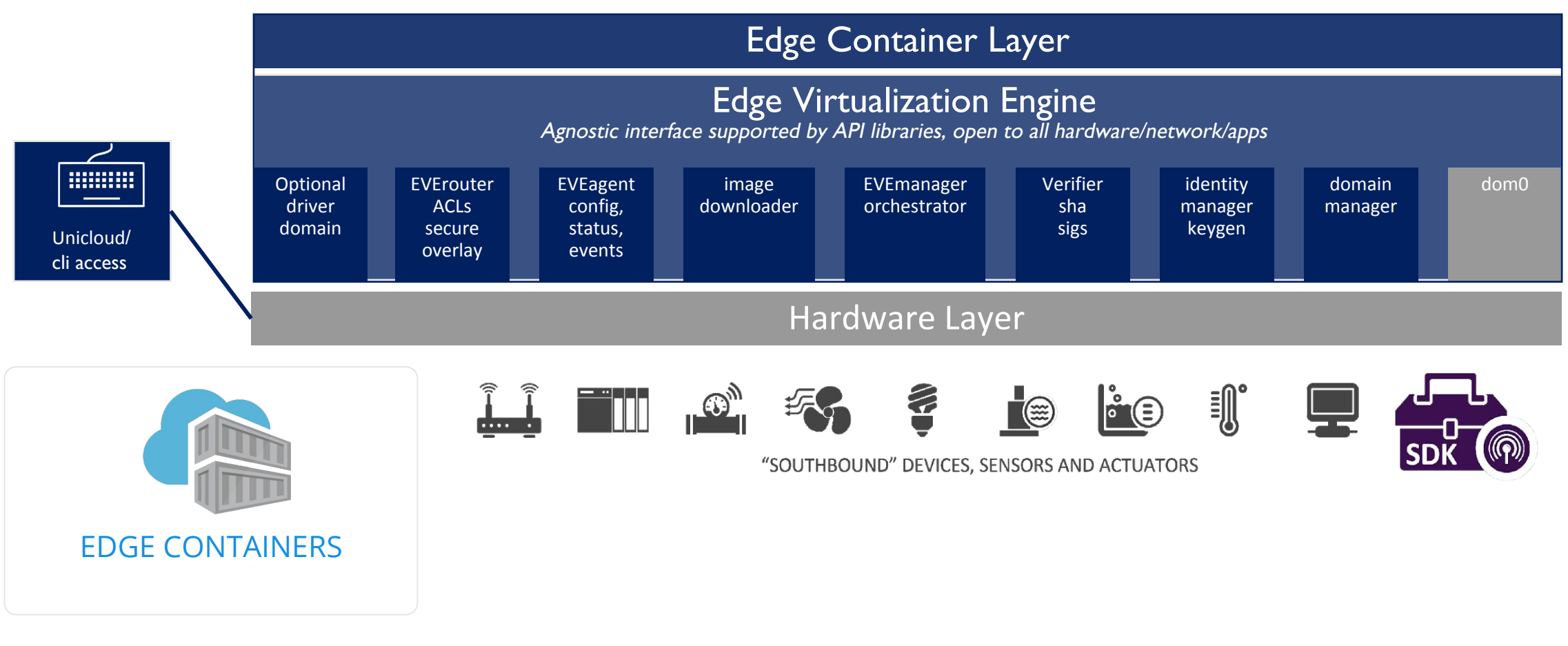

# Edge Virtualization Engine Status

› Some pieces already in open repos › github.com/zededa/zenbuild › grub patches for gpt priority › linuxkit-based build › github.com/farinacci/lispers.net › reference implementation of mesh network › Opening up other EVE pieces and EVE-EVC API 1H2019 › Onboarding, self-update, application aka edge container mgmt, connectivity › APIs for onboarding, config, info, metrics, logs, [events] › In the process of adding some developer documentation ›Moving to github.com/lf-edge

# Project EVE Architecture

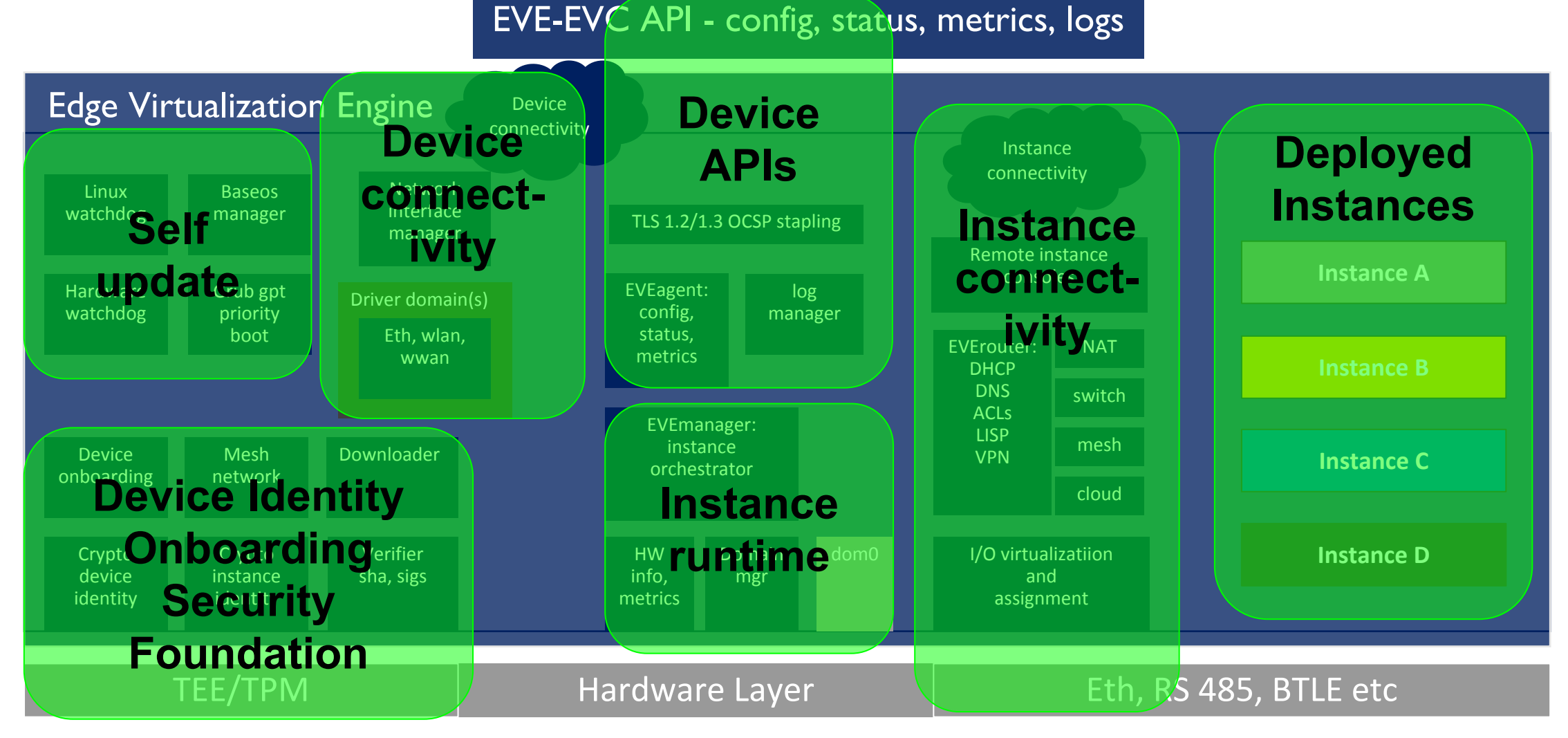

# Project EVE Architecture

#### EVE-EVC API - config, status, metrics, logs

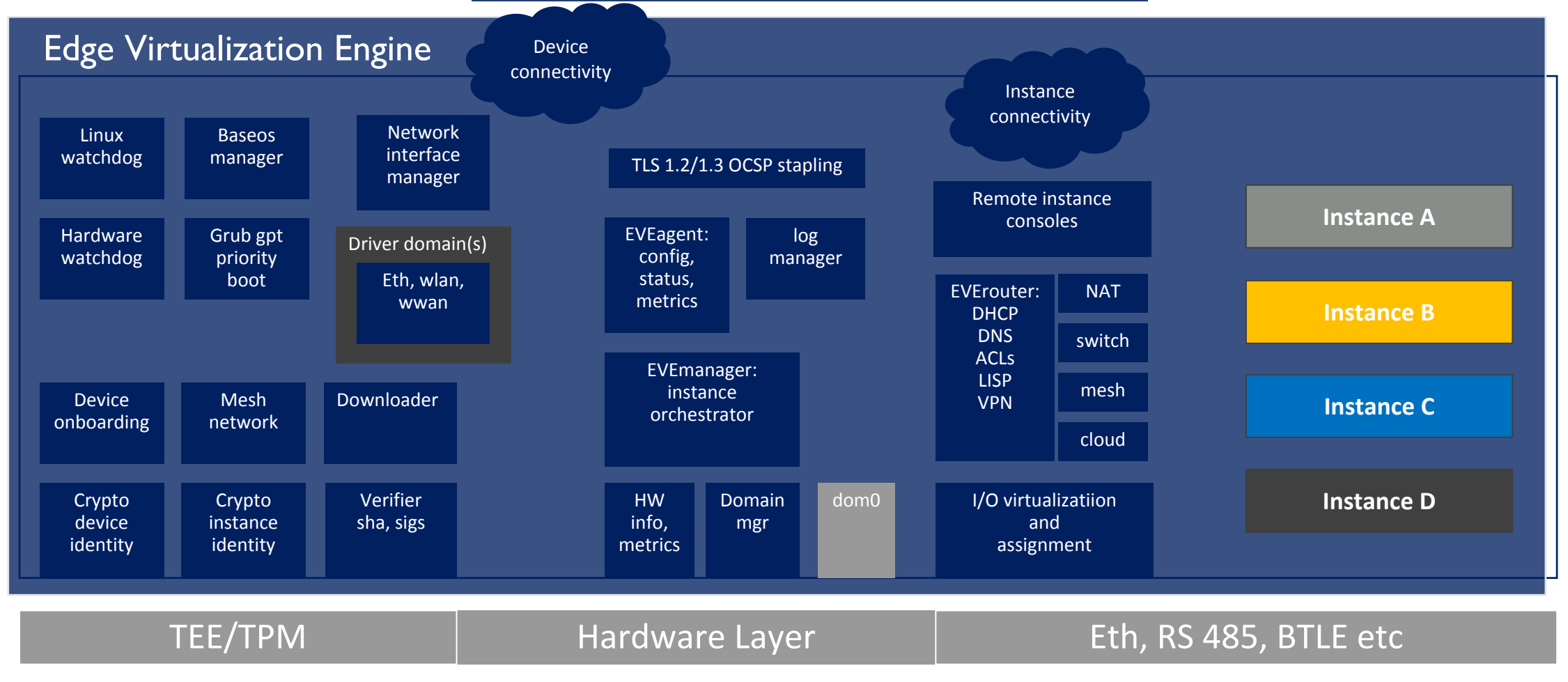

### Identity, onboarding, and security foundation

› Using self-signed certificates using elliptic curve key pairs

› Reasonable key size for 20 year time frame

› Considering adding certificate signing request

› At factory/install specify EVC plus root CA certificate for EVC

› Leverage TEE/TPM for secure key storage, measured boot, etc

› Device private key never needs to leave TEE/TPM

› Several variants for onboarding depending on factory constraints

- › Want strong binding between user/purchaser and device identity
- › Images are signed; verified by device; can pull from any datastore
- ›No remote (ssh) or keyboard access to EVE(\*)

(\*) Can enable using API for developer debug

# Self-update

› Requirement to never have to visit device due to software bugs and failures

- › Including due to power failure during flashing of base image
- › Either fall back to old image or be able to do another update

### › Dual partition boot (IMGA/IMGB)

› grub patches for gpt priority boot

› Additional partitions for identity (CONFIG) and app instances (PERSIST)

› Policies and timers for fallback vs. commit to new

- › "Test" that new base image can connect to EVC etc
- › Deployed app instances are not tested as part of this
- › Using hardware watchdog plus Linux watchdog to detect hangs and core dumps and reboot

› Been using this approach in dev for 12 months without bricking a device HE LINUX FOUNDATION

# Device Connectivity

- › Device needs to connect to EVC; can also specify local connectivity for app instances
- › By default connects using DHCP/IPv4 over eth0, wlan0, and wwan0
	- › Will use multiple ports for failover and load spreading if available
- › Can specify different ports, static IPs, enterprise proxy config, etc
	- › At software install time with a json file in /config/, or USB stick
	- › Using device API
- › Device tests connectivity to EVC with fallback to old, retry of new
	- › Reports results using API
- › Prints connectivity diagnostics on console (useful if local console; e.g., to debug proxy config)

### Current Edge Container definition

› Images are qcow2 or raw format; manifest refers to one or more images. Includes Access Control Lists. Example:

```
 "acKind": "VMManifest",
 "acVersion": "1.1.1",
 "name": "xenial2intf",
 "owner": {},
 "enablevnc": true,
 "vmmode": "HV_HVM",
```

```
"images": [
\{ "imagename": "xenial-amd64-docker-20180725",
            "maxsize": 1195376,
            "readonly": false,
            "preserve": true,
            "target": "Disk",
            "drvtype": "HDD",
            "maxsizeUnit": "GB",
            "maxsizeDisplayUnit": "GB"
 }
```
{

```
 "interfaces": [ {
    "name": "indirect",
     "directattach": false,
    "acls": [ {
          "matches": [ {
              "type": "host",
              "value": "amazonaws.com"
           } ] } ] },
   "name": "direct",
     "directattach": false,
     "acls": [ {
        "matches": [ {
             "type": "ip",
            "value": "0.0.0.0/0"
            } ] } ] } ],
                                                           {
                                                           {
                                                           {
                                                           }
                                                          \qquad \qquad
```

```
 "resources": [
         "name": "cpus",
          "value": 2
     },
         "name": "memory",
          "value": 512000
     },
         "name": "storage",
          "value": 3145728
```
# App Instance Connectivity

- › Default is local network with NATed connectivity
- › Can provision a switch network an L2 network e.g, on eth1
- › Can provision PCI controller or COM port if instance has its own drivers (industrial Ethernet, TSN, BTLE, modbus over serial)
- › Can provision a cloud network connect to AWS, Azure VPN
- › Can provision a mesh network connect device to device
	- › Uses LISP (<https://tools.ietf.org/html/rfc6830>)
	- › Handles multihoming, mobility, NAT traversal, authentication, encryption
	- › No changes to app; uses DHCP to get IP addresses as normal
- › Can provision a local network with no external port; local-only
- If vnc is enabled in manifest can use Guacamole for remote console

# EVE-EVC API

- › Connection from device (through NAT) using TLS1.2 (soon 1.3)
- › Different services:
	- POST api/v1/edgedevice/register for device onboarding
	- GET api/v1/edgedevice/ping for connectivity test
	- GET api/v1/edgedevice/config complete device + instance config
	- POST api/v1/edgedevice/info for triggered device/instance status
	- POST api/v1/edgedevice/metrics for periodic device/instance metrics
	- POST api/v1/edgedevice/logs for logs from microservices on device
- › Protobuf encoded messages

# Questions?

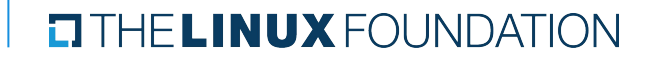